$\subset$ 

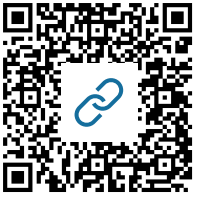

Folge dem QR-Code zur vergrößerten Ansicht.

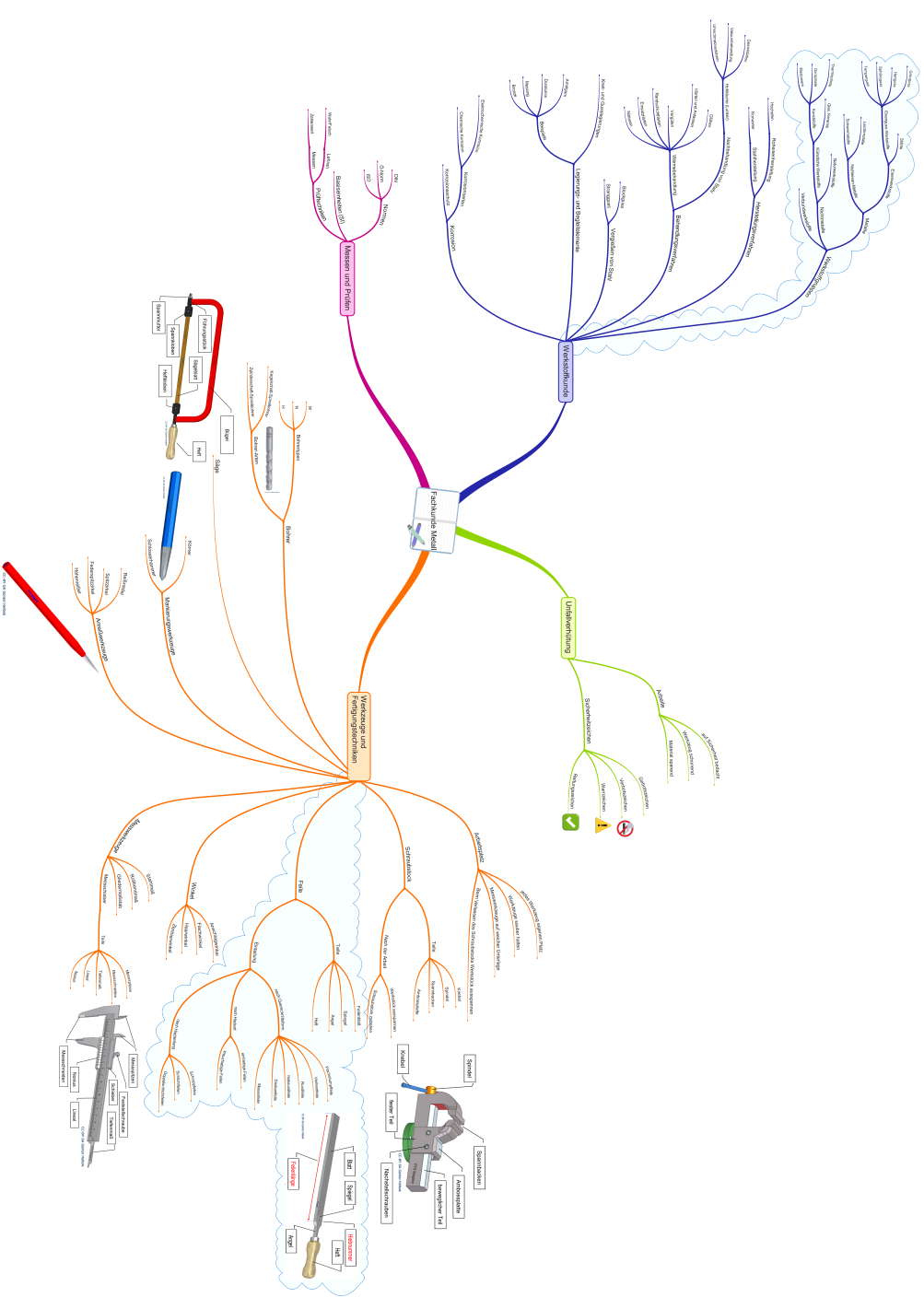

Erstellt mit iMindmap 11

## Metalltechnik Seite 1/2

## **Erstelle aus der Mindmap eine Gliederung (in dein Heft):**

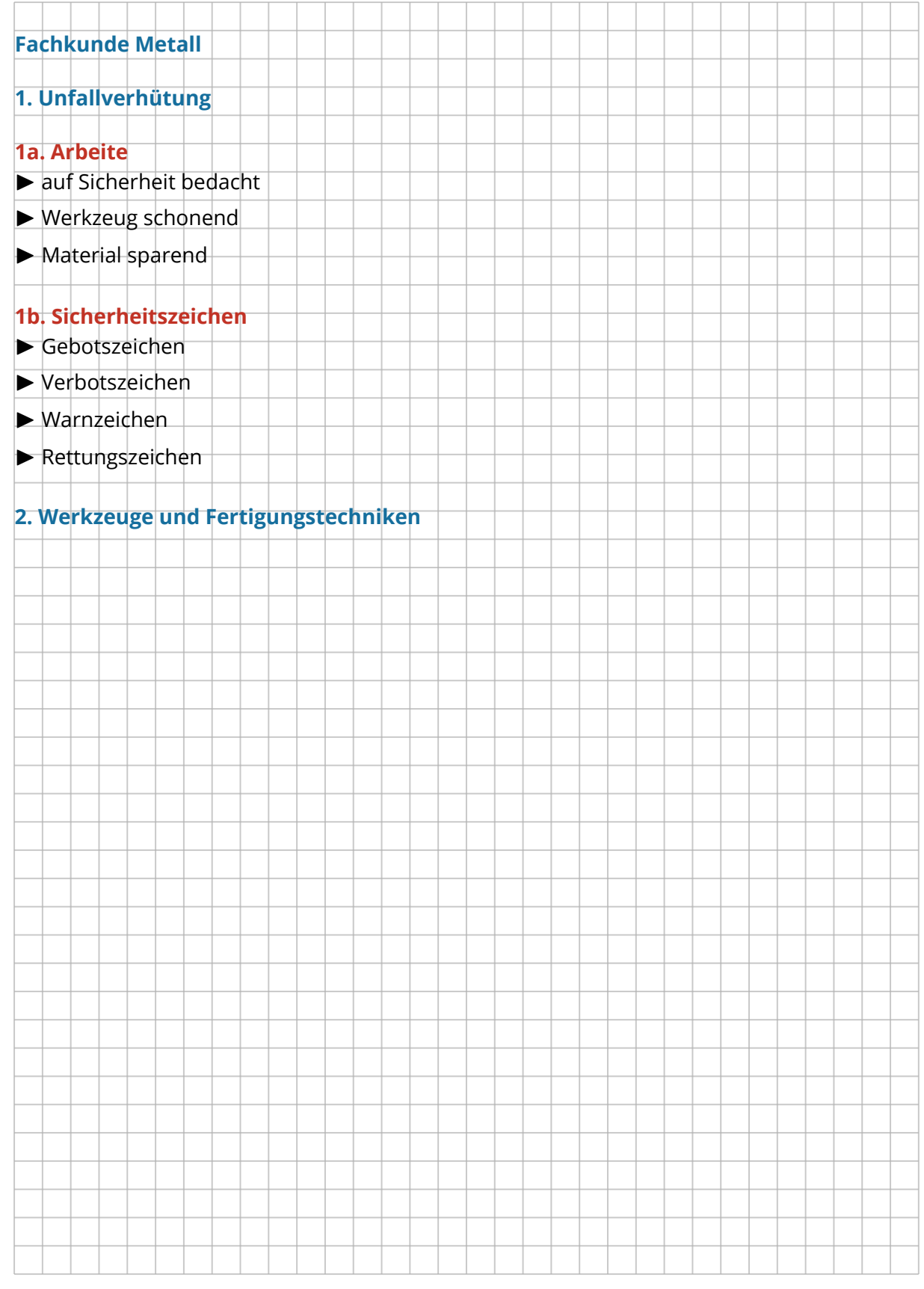

## Metalltechnik Seite 2/2